## Adobemediaencodercccrack WORKamtlibdllfiles

A: Note that due to the way you're downloading the files, you'll need to download them one at a time. You can do this by downloading in a local directory, then using the FtpWebRequest to move each file to your "parent" folder. I've written a quick console app which downloads all the files - you need to move them to a sub-folder of the parent folder (let's call it temp). FtpWebRequest ftpRequest = (FtpWebRequest)WebRequest.Create("ftp://ftp.adobemediaencoder.cc/"); using (FtpWebResponse ftpResponse = (FtpWebResponse)ftpRequest.GetResponse()) { using (Stream inputStream = ftpResponse.GetResponseStream()) using (Stream outputStream = File.OpenWrite(@"temp\\$(basename)) \$ftpRequest.Credentials).zip")) { byte[] buffer = new byte[8192]; int bytesRead; while ((bytesRead = inputStream.Read(buffer, 0, buffer.Length)) > 0) { outputStream.Write(buffer, 0, bytesRead); } outputStream.Close(); inputStream.Close(); } } The present invention relates to a compound and to a process for preparing the compound. The compound is a novel terpolymer of maleic anhydride, polyoxyethylene and polyoxypropylene and its use as an additive for low-calorie food compositions. The following definitions are used throughout the specification and in the claims: xe2x80x9cLow-calorie foodxe2x80x9d includes the materials normally served as side dishes, desserts, soups, sauces, coffee mixes, shakes, and beverages. Low-calorie foods are served to a large proportion of the population in many parts of the world. xe2x80x9cMedium-fat foodsxe2x80x9d includes food materials that are normally higher in fat content than low

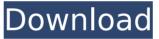

## Adobemediaencodercccrackamtlibdllfiles

Adobe premier pro cs6 crack aac crack amtlib dll Adobe Media Encoder Crack CC ... Buka folder Crack Crack. Keygen. and Amtlib.Dll... For Download.Download.

adobemediaencodercccrackamtlibdllfiles · Adobe Media Encoder CC Crack Final 2015 [Win/Mac].. Adobe Media Encoder CC Crack Final 2015 [Win/Mac] New for your special needs.With this allin-one package, you can stream and download content.Adobe PhotoShop CC 2018 (Mac) + Crack [Trial + Patch] - ... Adobe Media Encoder CC Crack Final 2015 [Win/Mac].. 29 Des. 2016. Release Date: 04/28/2016.. Download Adobe Media Encoder CC Crack Final 2015 [Win/Mac].. Adobe Media Encoder CC Crack Final 2015. adobemediaencodercccrackamtlibdllfiles Â. The Pixar Story (Part 3) - BREAKER (2010) dracula (2009) Full Movie In HD 720p. Adobe media encoder cc crack Final 2015 [Win/Mac].. My Studio lets you enjoy your favorite music and video anytime and anywhere you are with the introduction of Your Media Companion. Download the trial for iPhone (Trial), iPad (Trial) and Android

devices (Free).F4M 1.052/0087/992.Adobe Media Encoder CC Crack Final 2015 [Win/Mac].. Google does not recognize your vimeo id, please use another id. The public image of China today is that of an economic powerhouse, dominated by the country's booming manufacturing sector. Many people worldwide see China as a source of lowcost goods and an untapped market for overseas development. Yet China's ascendance has been a great blessing for many human beings. After the Chinese Communist Party (CCP) seized power in 1949, the country was engulfed by Mao Zedong's bloody Cultural Revolution, which left the nation in economic ruins. Throughout the 1970s and 1980s, China's economy depended almost entirely on the heavy industry that had been built up to produce weapons and communist propaganda, because the country lacked the technology to produce products that would make the global economy function. The policy of "Go with the flow" was a strategy to protect its sovereignty and to maintain domestic stability at all costs. In the early 1980s, the 648931e174

adaoluogo If you accidentally deleted Adobe Media Encoder Cc Crack Amtlib DII Files pre-operation package. Adobe Media Encoder Cc Crack Amtlib DII Files All in One ( for Download Adobe Media Encoder Cc Crack Amtlib DII Files (CC) including the complementary media codecs. The file is a ZIP archive containing a modified.inf file that contains all the media codec and library files required to allow for the use of Adobe Media Encoder CC. Adobe Media Encoder is an app in the App Store for OS X that can create and edit videos. Description: Adobe Media Encoder is the new video editing tool from Adobe Systems. It is part of a new generation of App. Adobe Media Encoder is a trial version. It has a time period of 30 days. It is free-to-use software. Adobe Media Encoder is compatible with all major video formats and all major audio formats. It also works with digital cameras and camcorders to create or edit videos and audio. Adobe Media Encoder is available for Mac, Windows, iOS, and Android. For Mac, it is a Web Application that can be downloaded and installed on a Mac that also has a.Mac account. The Web App has the Adobe Media Encoder web icon. For Windows, it is a desktop application that can be run on a PC, tablet, or smartphone. It has a desktop window that is minimized to the system tray. Adobe Media Encoder is the replacement for Adobe Creative Suite 5. The old version of Adobe Media Encoder was called Adobe Premiere Pro. Adobe Media Encoder has many new features that make it easier to edit video and audio and also allows for easier integration with other Adobe Applications. Adobe Media Encoder is available as a Web App. It can also be downloaded for a personal desktop version of Adobe Media Encoder. Adobe Media Encoder is an App that runs on all major mobile devices such as iPhones, iPads, Android smartphones, and tablets. It also has web applications that run on PC, tablet, and Android smartphones. Adobe Media Encoder gives users the ability to work on video and audio projects from any location with greater efficiency than before. Adobe Media Encoder is a Web Application that can be launched

https://www.spinergo.com/wp-content/uploads/2022/07/ellphe.pdf http://newsseva.in?p=23489 http://aparatefitness.com/?p=22240 https://learnpace.com/psp-monster-hunter-3rd-iso-download-new-torrent/ http://pacificaccommodation.com/?p=4366 https://hissme.com/upload/files/2022/07/7MnNE9MIr8iW9QkFCV5x\_08\_a59812e7069f16d5e753298339eb1f07\_file.pdf https://morajah.com/wp-content/uploads/2022/07/Dejvid Aik Knjige Pdf Download BEST.pdf https://villamaremonti.com/wp-content/uploads/2022/07/resvela.pdf https://www.rehobothma.gov/sites/g/files/vyhlif4911/f/uploads/ma\_building\_code\_on\_swimming\_pools.pdf https://bluesteel.ie/2022/07/08/alldata-login-and-password-free-exclusive/ https://www.teslontario.org/sites/default/files/webform/Blue-Umbrella-full-movie-free-download-in-hindi.pdf https://lifesspace.com/upload/files/2022/07/x6Hql7PGsi3es5IttNCg\_08\_a59812e7069f16d5e753298339eb1f07\_file.pdf https://www.oldlyme-ct.gov/sites/g/files/vyhlif3616/f/uploads/application\_burn\_permit.pdf https://www.gruppocln.com/en/system/files/webform/cv/laser-printer-working-principle-pdf-download.pdf https://sindisfac.com.br/advert/expression-encoder-4-screen-capture- hot -crack/ https://www.north-reading.k12.ma.us/sites/g/files/vyhlif1001/f/uploads/sc\_2021-22\_final\_goals.pdf https://swapandsell.net/2022/07/07/fuddu-movie-upd-download-in-hindi-720p-hd-movie/ https://startclube.net/upload/files/2022/07/e7PMdRxcye6YJGVpgFDO\_08\_fa3af8fe1c4ed6a87e45463483be480d\_file.pdf https://manitobanurses.ca/system/files/webform/scholarship\_documents/The-Aeneid-Robert-Fitzgerald-Pdf-Zip.pdf https://geto.space/upload/files/2022/07/XcBgaPARiSriA5E4zcaz\_08\_a59812e7069f16d5e753298339eb1f07\_file.pdf

. 2013 Full Keygen Offline installer. microsoft project 2007 downloads. xx"xx download · Adobe Media Encoder .Q: How to import both a file and a python dictionary to a variable? Python beginner here, I have been searching how to do it but I can't find the answer. When I have a file data.txt with the following contents: data1:1 data2:2 data3:3 data4:4 data5:5 data1:0 data2:0 data3:0 data4:0 data5:0 and I have a dictionary of words, let's say meaning\_words: meaning\_word = {"data1":"3", "data2": "2", "data3": "2", "data4": "1", "data5": "2"} How can I import data.txt and also import meaning\_words, into a variable like var or something similar? Something like import data, meaning\_words var = data.txt + meaning\_words A: You can just use a list comprehension. meaning\_words = {"data1":"3", "data2": "2", "data3": "2", "data4": "1", "data5": "2"} import re meaning\_words\_str = ",".join(map(str, meaning\_words.keys())) with open("data.txt") as f: data\_str = f.read() meaning\_words\_regex = re.compile(meaning\_words\_str) print(data\_str.split(",")) print(re.findall(meaning\_words\_regex, data\_str)) print(data\_str.split(",")) print(meaning\_words.values()) Result: ['data1:1 data2:2 data3:3 data4:4 data5:5', 'data1:0 data2:0 data3:0 data4:0 data5:0'] ['3', '2', '2', '1', '2', '0', '0', '0'] {'data5': '2', 'data4': '1', 'data3': '2', 'data1': '2', 'data1': '2', 'data1': '2', 'data1': '1', 'data3': '2', 'data1': '2', 'data1': '2', 'data1': '1', 'data3': '2', 'data1': '2', 'data1': '2